## **Libri**

## **Programmare con i giochi**

di Eric Solomon *Superuniversale Boringhieri 300 pagine Prezzo: Lire 29.000*

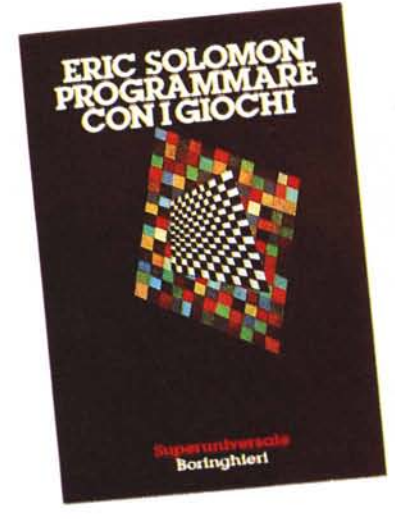

Vi ricordate, agli albori dell'home computing, tutti gli spot su quanto fosse facile, una volta acquistato un piccolo calcolatore, programmare da soli e con poca fatica i propri giochi? Generalmente la carriera dell'aspirante programmatore finiva ignominiosamente dopo qualche settimana di vani tentativi, e la macchina trovava una comoda sistemazione in fondo a qualche armadio. Collegando insieme tutti questi ripostigli informatici si sarebbe ottenuta una potenza di calcolo paragonabile a quella di dieci Crayll. Peccato che nessuno avesse pensato a dotare i propri armadi di interfacce SCSI. Comunque, il succo della divagazione è che da anni ormai è chiaro che non ci si può improvvisare programmatori, e tantomeno programmatori di giochi. Perché questa attività, come dimostrato dalla quantità di pessimi programmi sul mercato, richiede una solida base teorica unita a doti innate di fantasia e inventiva. Queste ultime, purtroppo, non si possono insegnare, o le si ha o non le si ha. Diverso il discorso per ciò che riguarda la teoria. Qui è possibile rivolgersi a testi specializzati che diano consigli e spieghino tecniche già sperimentate con successo. Uno di questi è «Programmare con i giochi» di E. Solomon, edito nella collana «Superuniversale» di Boringhieri, una casa presente nel settore informatico con una varietà di testi specifici. Sfogliando il volume ci si accorge subito di essere davanti ad una guida «seria». Inutile cercare in questo testo «listati completi», magari in Basic, bensì un gran numero di subroutine utilizzabili in vari contesti reali. Il libro si articola in diverse parti fondamentali. Dopo una breve introduzione si passa subito alle nozioni necessarie alla comprensione profonda del funzionamento di un gioco. Si possono trovare accenni di «teoria dei giochi» e viene introdotto il concetto di «diagrammi di conoscenza». Attraverso questi ultimi è possibile analizzare il comportamento della macchina nei diversi tipi di gioco, ovvero con il computer utilizzato come avversario, o come «assistente» del giocatore, o come semplice moderatore. I molti appassionati lettori dei vecchi «Giochi MetaMagici» su «Le Scienze», potranno trovare un paragrafo dedicato ai giochi che si auto-modificano, come il famoso Nomic, inventato da Suber e descritto appunto da Hofstadter (Le Scienze, Nov. 82).

Il capitolo seguente si occupa della progettazione e delle modalità di realizzazione di un programma. L'autore insiste molto sulla necessità di preparare, attraverso l'uso di strumenti quali i diagrammi di flusso, una completa descrizione del programma da realizzare. Si parla di metodo «top-down» e di alcuni altri sistemi alternativi. Scendendo nei dettagli si esaminano, ad esempio, i concetti di «tipo di variabile» e «sottoprogramma», si parla di «variabili globali» e «locali», di «parametri formali» e di «parametri attuali». Conclude il capitolo una sezione dedicata alla scelta di un linguaggio di programmazione ed accenni sulle tecniche per migliorare l'efficienza della codifica. Insomma, una specie di corso accelerato di informatica, indispensabile al principiante ma utile anche a chi ha esperienza di programmazione. Sconsigliabile a chi non ha intenzione di pre-progettare il suo lavoro e, in generale, a chi pensa che basta sedersi al terminale e cominciare a scrivere.

La parte centrale del volume è dedicata ad un'ampia trattazione delle tecniche di programmazione ed alle tecniche matematiche necessarie allo sviluppo di un programma. A proposito, già nell'introduzione l'autore avverte che sono date per scontate conoscenze matematiche al livello degli ultimi anni di una scuola superiore. Quindi se per voi un seno è quella cosa niente male che i bambini ci prendono il latte ... vi conviene dare una ripassatina a qualche libro. Gli ultimi capitoli si occupano delle due categorie fondamentali in cui si dividono i giochi: simulazioni e giochi astratti. All'interno della prima parte, per esempio, ampio spazio è dedicato allo sviluppo di «Modelli del Terreno» (MDT), ossia spazi tridimensionali muniti di caratteristiche definite, all'interno dei quali sviluppare ia simulazione.

Da questa sommaria descrizione del volume si può capire come l'argomento sia di vastità enciclopedica e come sia difficile approfondirne tutti gli aspetti all'interno di un unico libro. Malgrado ciò, in questo volume si possono trovare spunti realmente interessanti, in special modo nelle sezioni dedicate alle tecniche matematiche, a quelle di programmazione e ai succitati MDT. L'autore, forte della sua esperienza di progettista di giochi, ha inserito spezzoni di codice molto utili a chi voglia cimentarsi in questo difficile compito senza essere costretto a partire da zero, reinventando quindi da capo qualche cosa già inventata da altri. A proposito di spezzoni di codice, il linguaggio usato dall'autore è il «vecchio» ma sempre valido Fortran. È possibile che ciò sia dovuto al fatto che la versione originale del volume è del 1984, e il linguaggio C, attualmente il più usato nell'ambiente, ha trovato ampia diffusione sui personal solo in seguito. Comunque, tradurre da Fortran a un qualunque altro linguaggio gli esempi del libro, non dovrebbe rappresentare un problema per nessun programmatore medio.

Ormai sono passati gli anni in cui (come afferma Solomon nell'introduzione) si tendeva a considerare come «stupido» l'utilizzo del calcolatore per «giocare». Ci si sta rendendo conto che tra il simulatore di volo che gira sul nostro personal e quello comprato il mese scorso dall'Alitalia non esiste in pratica nessuna differenza concettuale. E che insegnare gli scacchi ad un computer non è esattamente un compito «stupido».

*Alessandro Lanari*

## **Come** usare dBase III Plus

di E. Jones *McGraw-Hill Libri Italia s.r.l. Piazza Emilia.* 5 - *Milano 386 pagine 39.000 lire Cod ISBN 88-386-0056-2*

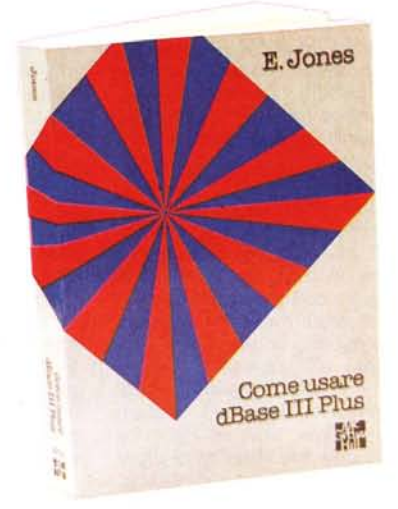

Il dBase <sup>111</sup> è sicuramente uno dei più diffusi programmi per la gestione di archivi, e viene utilizzato ormai da moltissimi utenti. Molte software house lo usano per realizzare pacchetti da vendere poi all'utente finale, molti utenti evoluti lo adoperano nei loro lavori di tutti i giorni e infine tantissime persone gestiscono piccoli archivi «domestici•• utilizzando il dBase quasi senza conoscere altro riguardo il loro computer.

Il dBase <sup>111</sup> in realtà non è un programma vero e proprio, ma una sorta di interprete